## امنسازی DNS Server

در سیستمعاملهای لینوکس و ویندوز

# امن سازی DNS Server

در سیستمعاملهای لینوکس و ویندوز

مهندس رحیمه خدادادی ا<mark>نت</mark>شارات پندار پارس

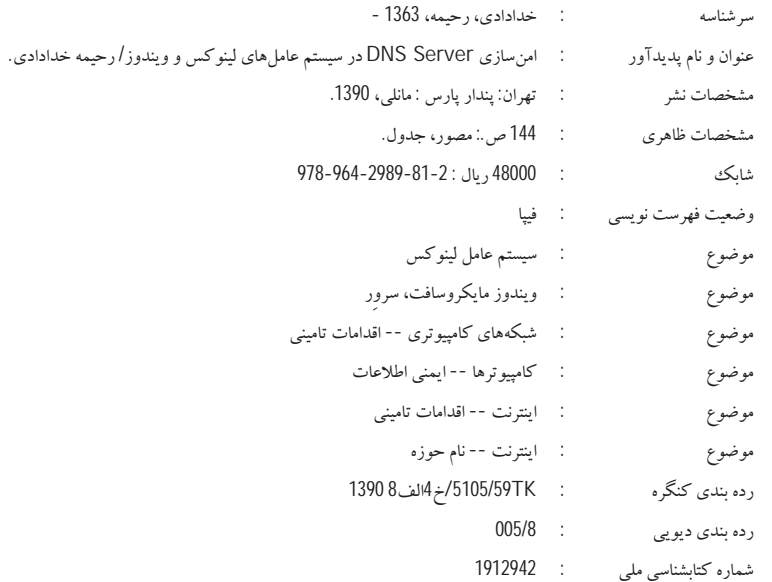

انتشارات پندارپارس دفتر فروش: انقلاب، ابتدای کارگرجنوبی، کوی رشتچی، شماره 14، واحد <mark>www.pendarepars.com</mark> 16 تلفن: 66572335 - تلفكس: 66926578همراه: 09122452348 info@pendarepars.com

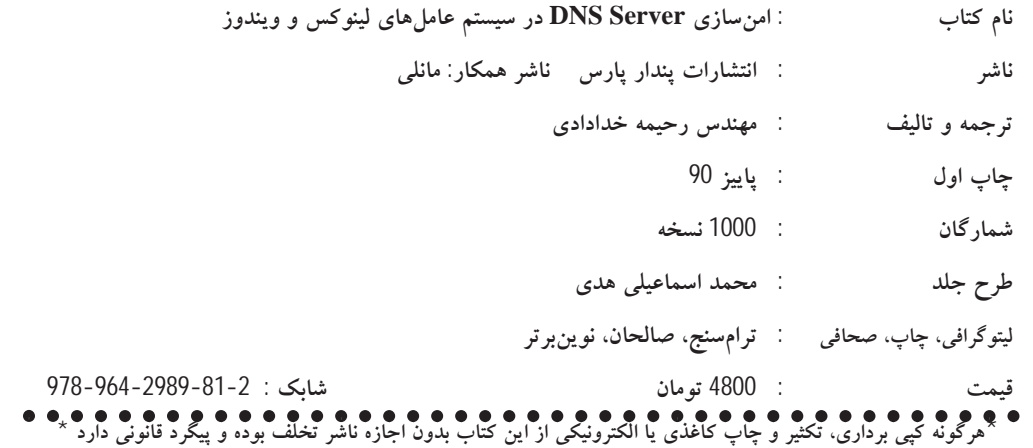

تلاشی است اندک تقدیم به:

سايەى نوازشكر، پدرم همیشه همراه، مادرم و ياوران دانش، همه معليمن عمرم بەويژه: آقای <mark>دکتر رسول جلیلی</mark> (استاد دانشگاه صنعتی شریف)

#### فهرست

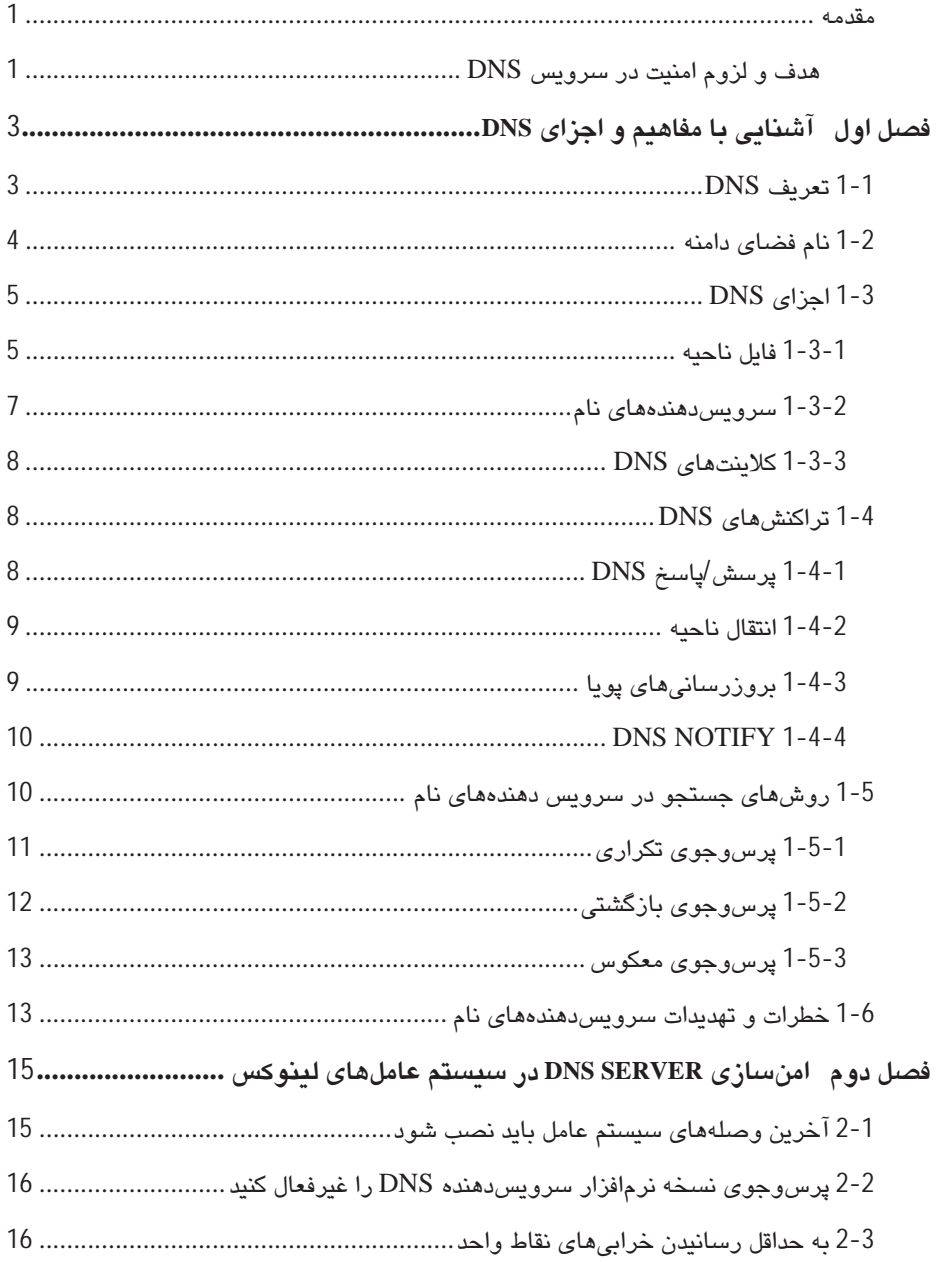

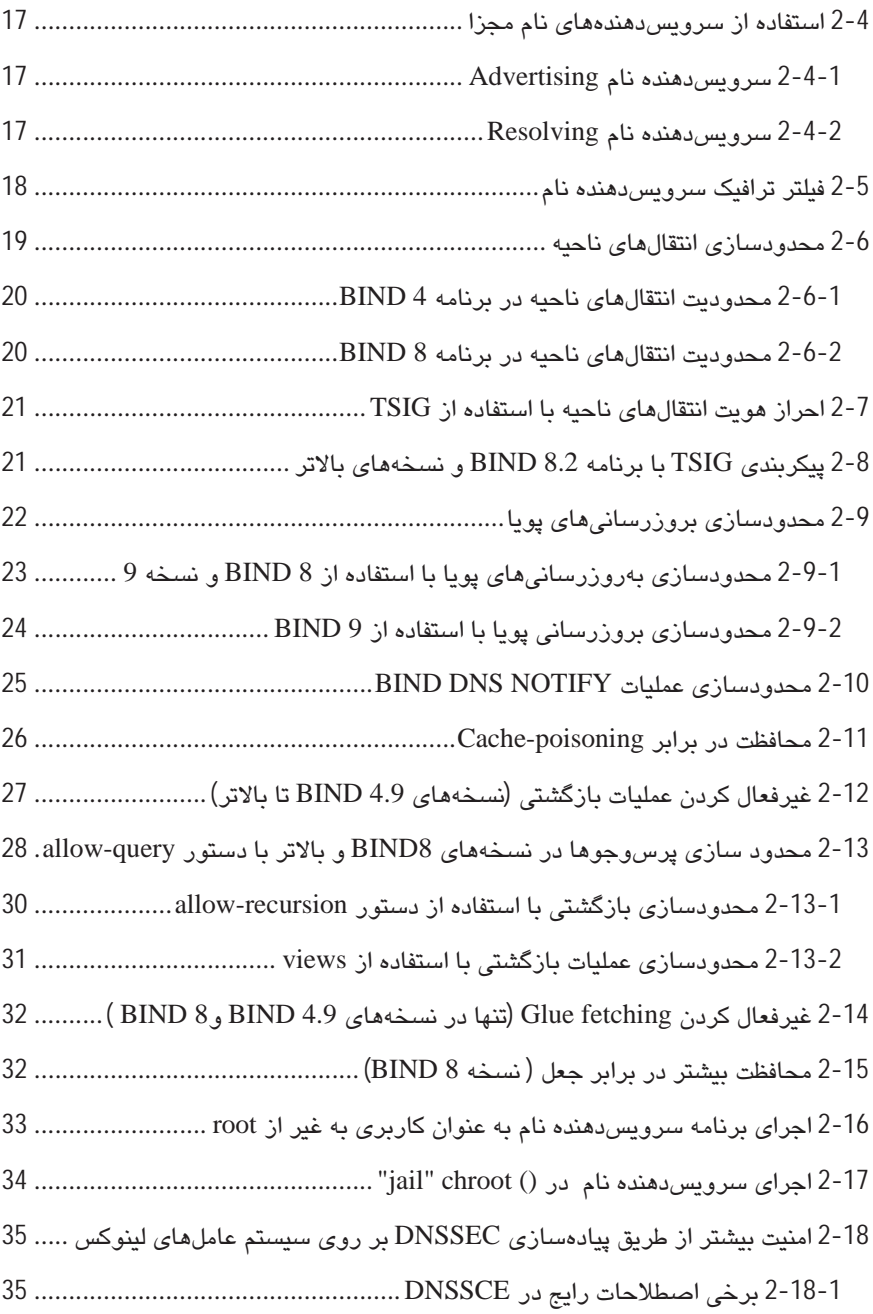

viii

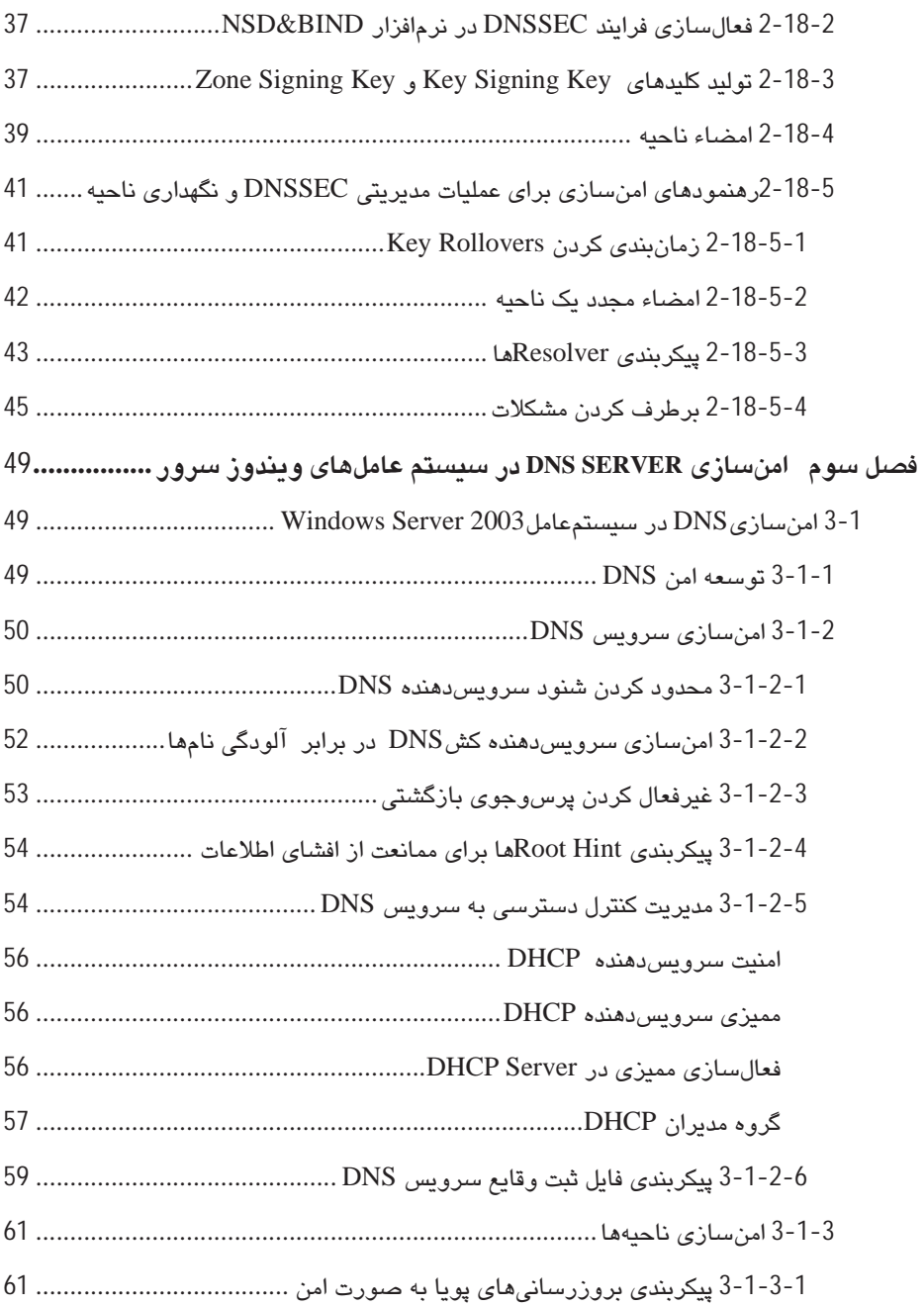

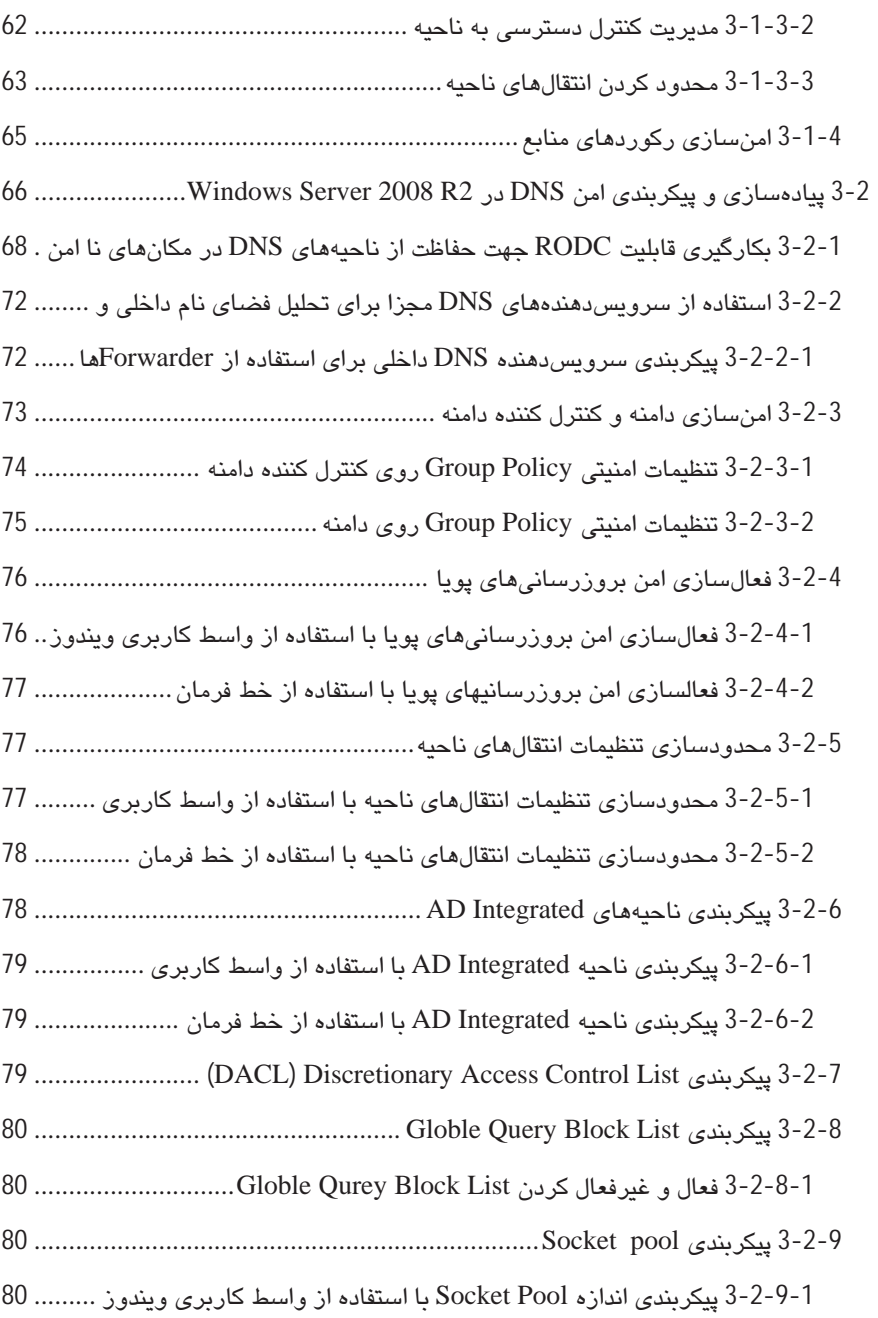

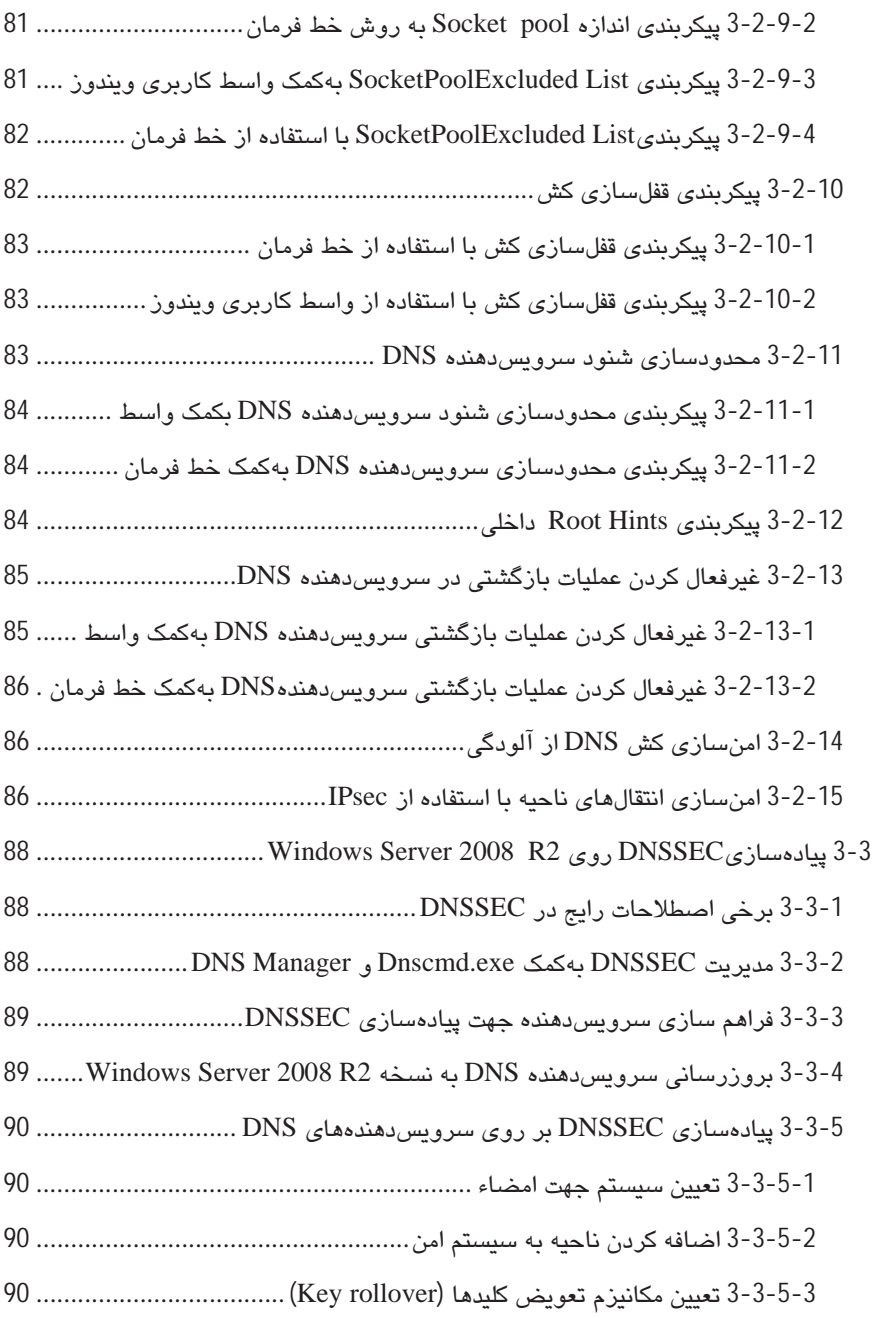

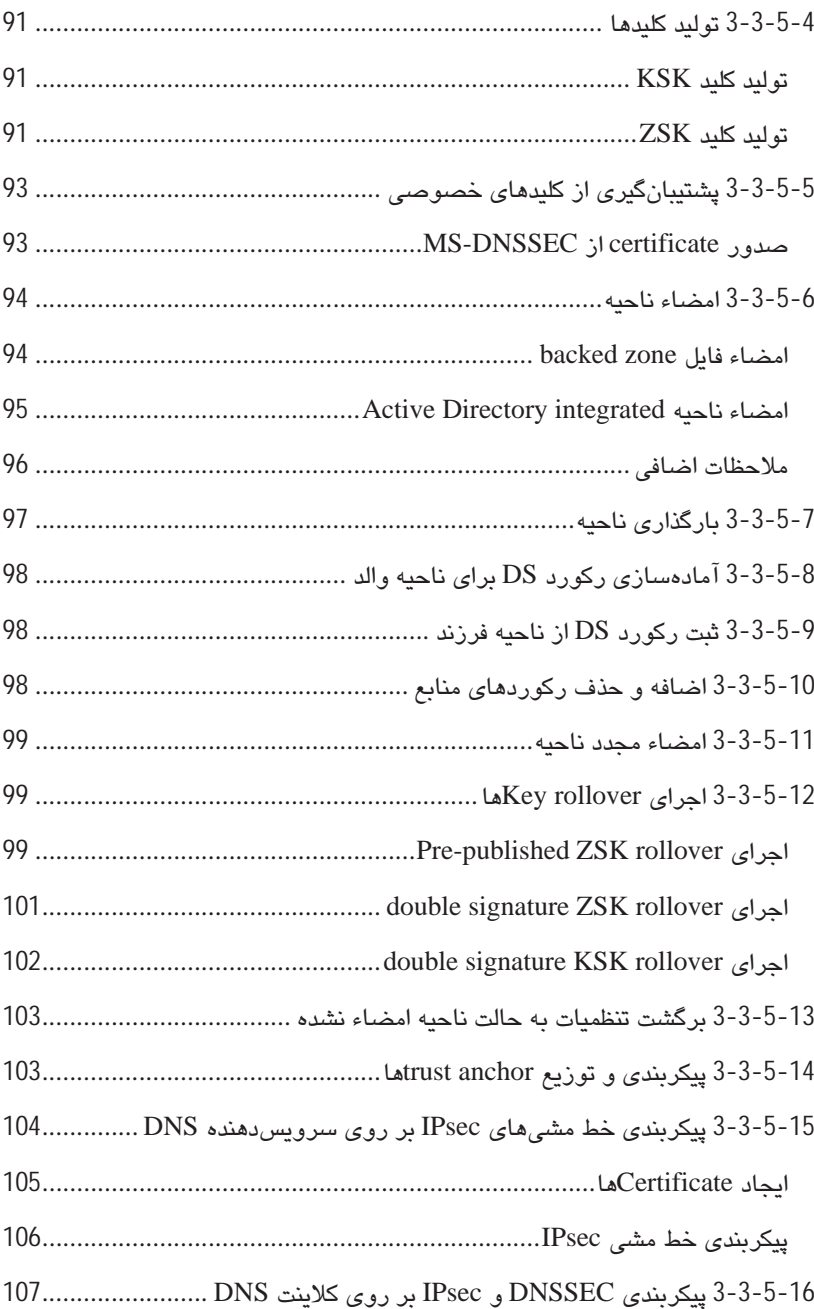

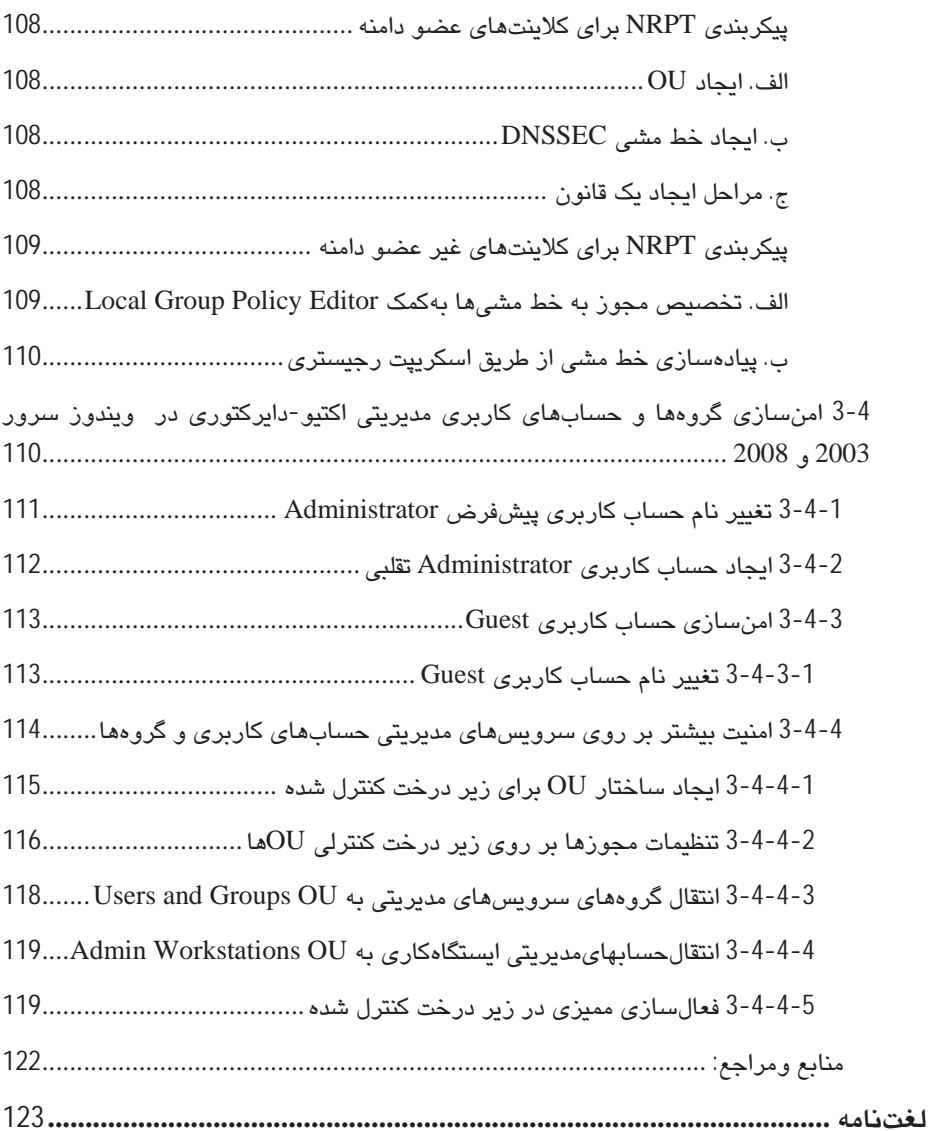

#### **مقدمه**

DNS يكي از پروتكلهاي زيرساختي اينترنت در لايه كاربرد ميباشد. مهمترين وظيفه DNS ترجمه اسامي دامنه و ميزبان به مفاهيم قابل درك انسان است. همچنين كاربران، بدون DNS قادر به دسترسي به اينترنت نيستند. از طرفي به طور معمول هنگام نصب و راهاندازي DNS بر روي سيستمعاملها تنظيمات با پيشفرضهاي شركت سازنده، آماده ارائه خدمات هستند. اين موضوع باعث ميشود تا سرويسدهندههايDNS به طور ناامن نصب و تنظيم گردند. بنابراين از اساسيترين مراحل ايمنسازي، مستحكمسازي ٰ سرويس دهندههايDNS است تا از نفوذ و آسيبپذيري ممانعت بهعمل آيد. در خصوص امنيت نرم افزارهاي سرويسدهندههاي DNS، توجه به استفاده از آخرين نسخهها و بروزرسانيها حياتي ميباشد. علاوه بر اين، در سالهاي اخير مهاجمان توانستهاند با استفاده از ضعف امنيتي و پيكربندي نامناسب DNS به سرويسدهندهها نفوذ كنند. به همين دليل اين كتاب در راستاي امنسازي سرويسدهندههاي DNS نوشته شده است تا كمكي براي پيشگيري و جلوگيري از چنين حملاتي باشد.

### **هدف و لزوم امنيت در سرويس DNS**

در صورتيكه مقصد يك حمله، سرويس دهنده<sup>٬</sup> DNS باشد يكي از اهداف مهاجم، كنترل اطلاعاتي است که در پاسخ به پرس<code>DNS</code> برگردانده میشود. در 3 است كه در پاسخ به پشود. در شرايطي كه مهاجم قادر به كنترل اين اطلاعات باشد در اين صورت ممكن است كلاينتها ندانسته به كامپيوترهاي غيرمجازي تغيير مسير يابند. Spoofing IP و Poisoning Cache مثالهايي از اين نوع حملات هستند. در Spoofing IP پاسخگويي به كلاينت از سوي سرويسدهنده DNS جعلي صورت ميگيرد. طي حمله از نوع Poisoning Cache نيز، مهاجم اطلاعات نادرستي به داخل كش سرويسدهنده DNS منتقل ميكند كه منجر به تغيير مسير كلاينتها به سوي كامپيوتر غيرمجاز مي- شود.

علاوه بر اين، برخي حملات نيز براي جلوگيري از راهاندازي سرويس (DoS<sup>s</sup>) طراحي مي شوند. در اين نوع حملات، سرويس دهنده DNS با آدرسهاي نامعتبر ْ به كلاينتها پاسخ ميدهد. در اين شرايط

 $\overline{a}$ 

<sup>&</sup>lt;sup>1</sup> Hardening

<sup>2</sup> Server

<sup>&</sup>lt;sup>3</sup> Client

<sup>4</sup> Denial of Service

<sup>5</sup> Invalid Address

كلاينتهاي DNS در شبكه قادر به تعيين مكان منابع شبكه مانند كنترل كننده دامنه، سرويسدهنده- هاي وب، فايلهاي به اشتراك گذاشته شده و ساير موارد نخواهد بود.

اين كتاب راهنمايي سريع و آساني براي پيادهسازي امن System Name Domain در محيطهاي مختلف سازمانها، به منظور كاهش خطرات و تهديدات امنيتي منتشر گرديده است. مديران پيادهساز DNS و همچنين كارمندان امنيتي كامپيوترها و مديران سيستمي كه مسئول اجراي كارهاي مرتبط با DNS هستند، ميتوانند با استفاده از اين راهنماي عملي، DNS مورد دلخواه خود را سازگار با هر محيطي امن نمايند.